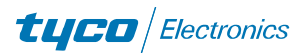

**Junior Timer**und Junior Power Timer-Gehäuse für Autoradio-Anschluß nach **ISO-TC 22/WG 5** 

# Typ A

8polig: Best. - Nr. 962189-1

## Passend zu

8poliges Flachsteckergehäuse: Best.-Nr. 106455-3, siehe Seite 76

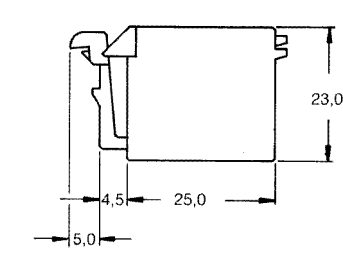

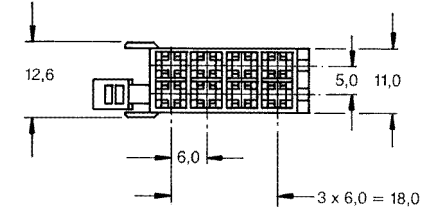

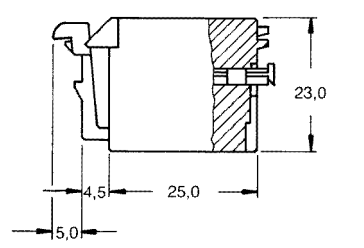

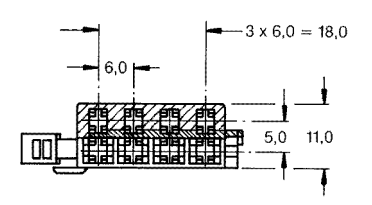

**Junior Timer and Junior Power Timer Housings for Car Radio Application** according to **ISO-TC 22/WG 5** 

# Type A

**8 Positions:** Part No. 962189-1

## **Mating with**

8 Positions Tab Housing: Part No. 106455-3, see Page 76

**8 Positions:** Part No. 963120-1 (with second Locking Feature)

# **Mating with**

8 Positions Tab Housing: Part No. 106455-3, see Page 76

**8 Positions:** Part No. 964408-1 (different Clips)

**Mating with** 

8 Positions Tab Housing: Part No. 106455-3, see Page 76

(mit zweiter Kontaktsicherung)

Best. - Nr. 963120-1

#### Passend zu

8polig:

8poliges Flachsteckergehäuse: Best.-Nr. 106455-3, siehe Seite 76

8polig: Best. - Nr. 964408-1 (andere Blechverrastung)

## Passend zu

8poliges Flachsteckergehäuse: Best. - Nr. 106455-3, siehe Seite 76

Verbindlich für Toleranzen der Abmessungen und technische Werte sind ausschließlich die neuesten Tyco Electronics AMP Kundenzeichnungen bzw. Produkt-Spezifikationen, die Sie auf Anfrage erhalten All specifications subject to change. Consult Tyco Electronics AMP for latest design specifications.

[Create PDF](http://www.novapdf.com) files without this message by purchasing novaPDF printer ([http://www.novapdf.com\)](http://www.novapdf.com)

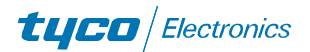

Junior Timer- und Junior Power Timer-Gehäuse für Autoradio-Anschluß nach ISO-TC 22/WG 5 (Fortsetzung)

# Typ B

8polig: Best.-Nr. 962191-1

## Passend zu

8poliges Flachsteckergehäuse: Best.-Nr. 106455-3, siehe Seite 76

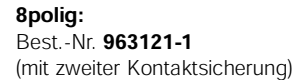

#### Passend zu

8poliges Flachsteckergehäuse: Best.-Nr. 106455-3, siehe Seite 76

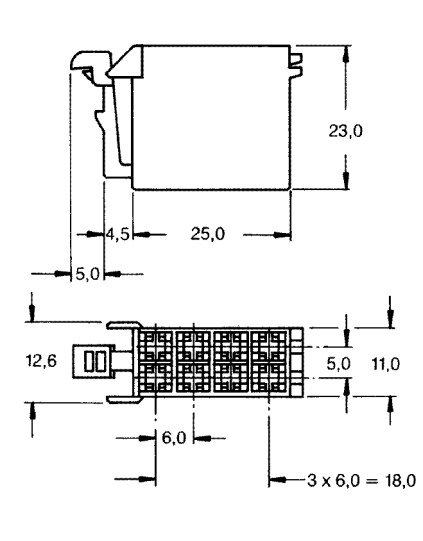

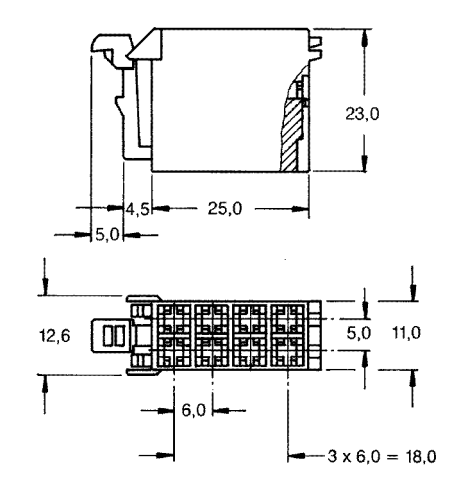

8polig: Best.-Nr. 964409-1 (andere Blechverrastung)

## Passend zu

8poliges Flachsteckergehäuse: Best. - Nr. 106455-3, siehe Seite 76

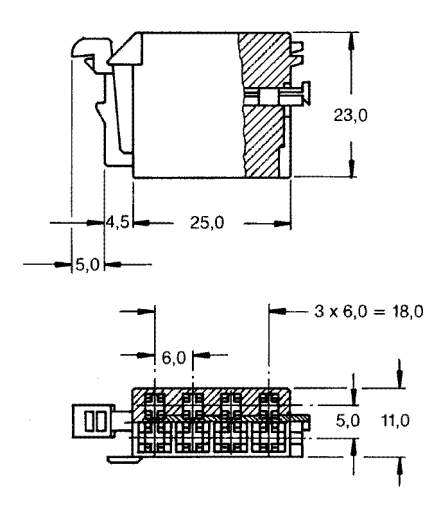

**Junior Timer and Junior Power Timer Housings for Car Radio Application according** to ISO-TC 22/WG 5 (continued)

# Type B

**8 Positions:** Part No. 962191-1

### **Mating with**

8 Positions Tab Housing: Part No. **106455-3**, see Page 76

**8 Positions:** 

Part No. 963121-1 (with second Locking Feature)

#### **Mating with**

8 Positions Tab Housing: Part No. 106455-3, see Page 76

**8 Positions:** Part No. 964409-1 (different Clips)

#### **Mating with**

**8 Positions Tab Housing:** Part No. 106455-3, see Page 76

Verbindlich für Toleranzen der Abmessungen und technische Werte sind ausschließlich die neuesten Tyco Electronics AMP Kundenzeichnungen bzw. Produkt-Spezifikationen, die Sie auf Anfrage erhalten. All specifications subject to change. Consult Tyco Electronics AMP for latest design specifications.

[Create PDF](http://www.novapdf.com) files without this message by purchasing novaPDF printer ([http://www.novapdf.com\)](http://www.novapdf.com)

74

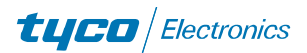

**Junior Timer- und Junior Power Timer-**Gehäuse für Autoradio-Anschluß nach ISO-TC 22/WG 5 (Fortsetzung)

# Typ C

10polig: Best. - Nr. 962190-1

## Passend zu

10poliges Flachsteckergehäuse: Best. - Nr. 106456-1, siehe Seite 76

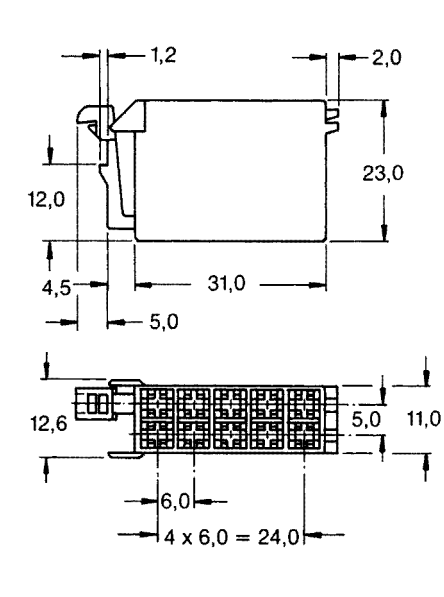

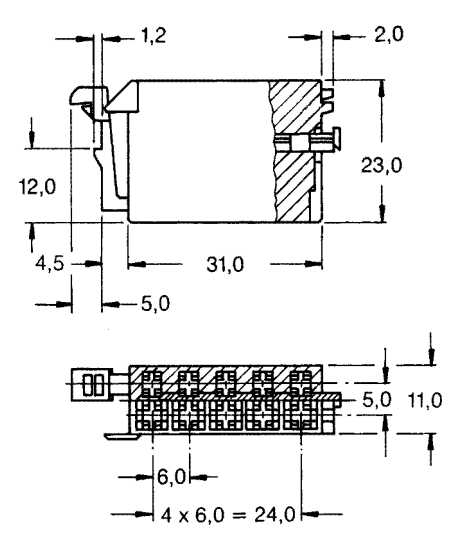

**Junior Timer and Junior Power Timer Housings for Car Radio Application according** to ISO-TC 22/WG 5 (continued)

# Type C

10 Positions: Part No. 962191-1

## **Mating with**

10 Positions Tab Housing: Part No. 106456-1, see Page 76

### **10 Positions**

Part No. 963122-1 (with second Locking Feature)

#### **Mating with**

10 Positions Tab Housing: Part No. 106456-1, see Page 76

10 Positions: Part No. 964410-1 (different Clips)

**Mating with** 

10 Positions Tab Housing: Part No. 106456-1, see Page 76

# 10polig:

Best. - Nr. 963122-1 (mit zweiter Kontaktsicherung)

### Passend zu

10poliges Flachsteckergehäuse: Best.-Nr. 106456-1, siehe Seite 76

### 10polig: Best. - Nr. 964410-1 (andere Blechverrastung)

### Passend zu

10poliges Flachsteckergehäuse: Best.-Nr. 106456-1, siehe Seite 76

Verbindlich für Toleranzen der Abmessungen und technische Werte sind ausschließlich die neuesten Tyco Electronics AMP Kundenzeichnungen bzw. Produkt-Spezifikationen, die Sie auf Anfrage erhalten All specifications subject to change. Consult Tyco Electronics AMP for latest design specifications.

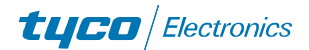

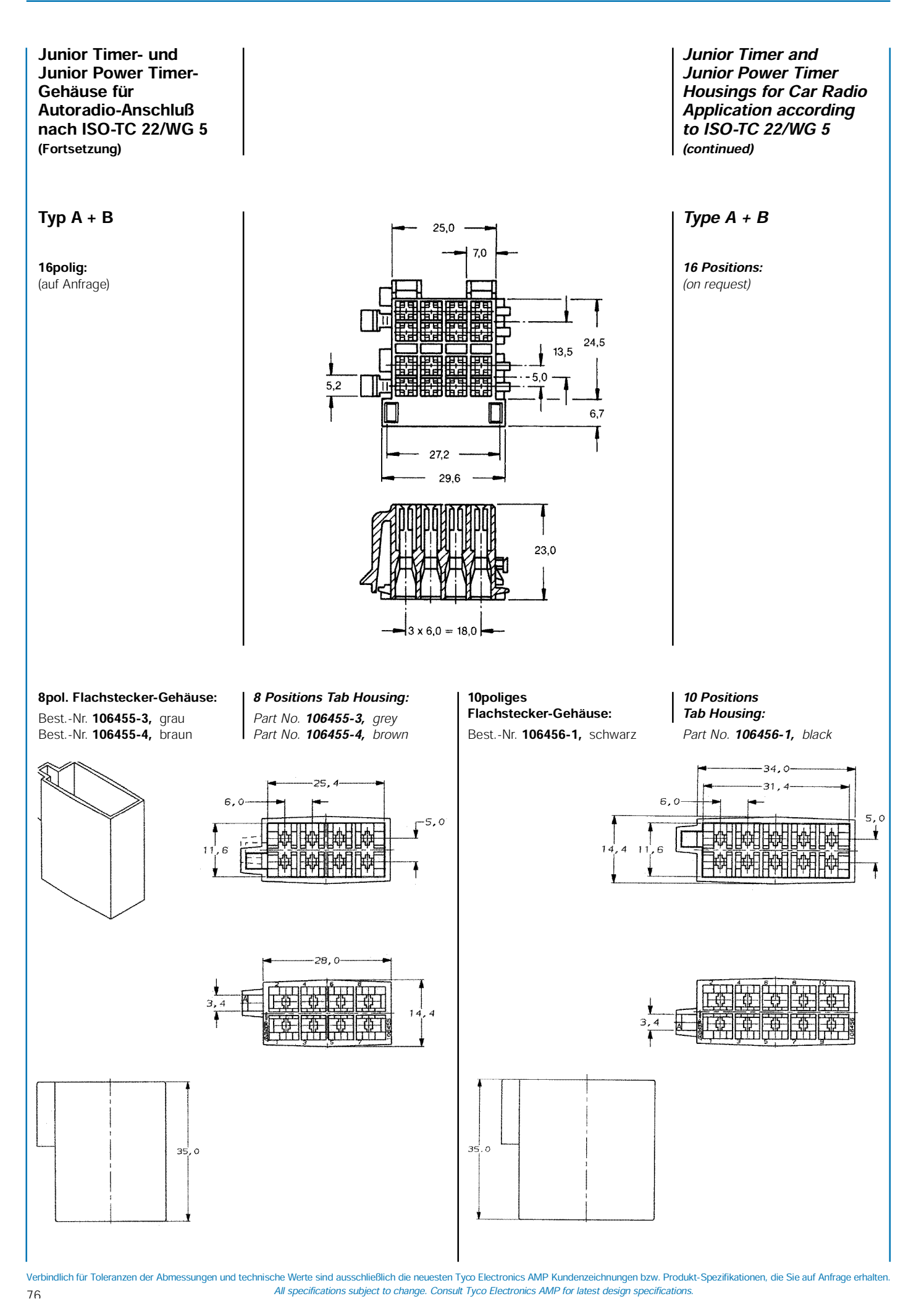

[Create PDF](http://www.novapdf.com) files without this message by purchasing novaPDF printer ([http://www.novapdf.com\)](http://www.novapdf.com)